## ModelID, an Interactive Program for Identification of MPC Relevant State Space Models

#### Jørgen K. H. Knudsen

2-control Aps. Denmark

#### 17th Nordic Process Control Workshop

Technical University of Denmark Kgs Lyngby, Denmark January 25-27, 2012

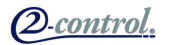

- Model Predictive Control is one of the most successful advanced control technologies
- The time consuming part of industrial MPC commissioning is generation of data and identification of models
- Successful implementation of MPC requires a good model for the prediction

This paper describes a practical work flow during identification of linear time invariant state space models for MPC controllers, using the new ModelID system identification program.

The paper show how to estimate time delays, and demonstrates the use of instrumental variable methods on processes, which cannot be adequately described using ARX models

- $\bullet$   $ModelID$  is designed for process engineering practitioners, who want to develop models without having a detailed knowledge of system identification theory or computer programming.
- The identification cycle is supported by many graphical outputs, providing valuable information about the process and the evaluated model.
- *ModelID* is developed for the windows platform, using the  $C#/NET$ based library MPCMath.

- **o** Data tool.
	- Read data from file and perform initial data treatment.

- **•** Data tool.
	- Read data from file and perform initial data treatment.
- Model tool.
	- Set model dimensions and process delays.
	- Perform MISO identifications.

- **•** Data tool.
	- Read data from file and perform initial data treatment.
- Model tool.
	- Set model dimensions and process delays.
	- Perform MISO identifications.
- **•** Impulse tool.
	- Calculate impulse responses.
	- Evaluate model quality from impulse responses.
	- Set impulse response length.

- **•** Data tool.
	- Read data from file and perform initial data treatment.
- Model tool.
	- Set model dimensions and process delays.
	- Perform MISO identifications.
- **•** Impulse tool.
	- Calculate impulse responses.
	- Evaluate model quality from impulse responses.
	- Set impulse response length.
- Reduction tool
	- Perform SVD reduction.
	- Select dimension of state space model.
	- Calculate MIMO state space models in innovation form.

- **•** Data tool
	- Read data from file and perform initial data treatment.
- Model tool.
	- Set model dimensions and process delays.
	- Perform MISO identifications.
- **•** Impulse tool.
	- Calculate impulse responses.
	- Evaluate model quality from impulse responses.
	- Set impulse response length.
- Reduction tool
	- Perform SVD reduction.
	- Select dimension of state space model.
	- Calculate MIMO state space models in innovation form.
- MPC tool.
	- Initial tuning and test of MPC controller.

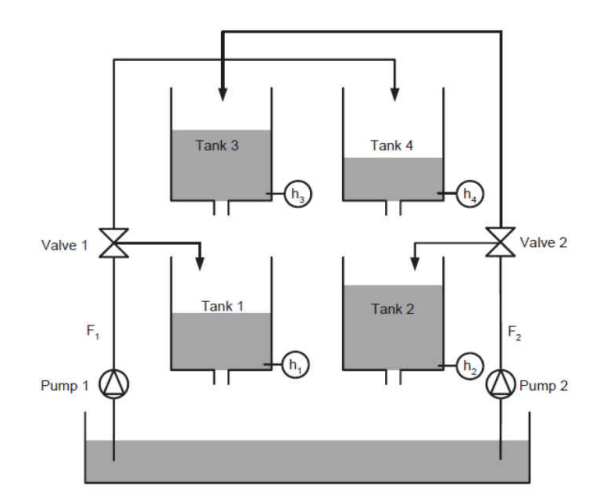

Four tank process used to illustrate process identification work flow

#### Four Tank Process, Data

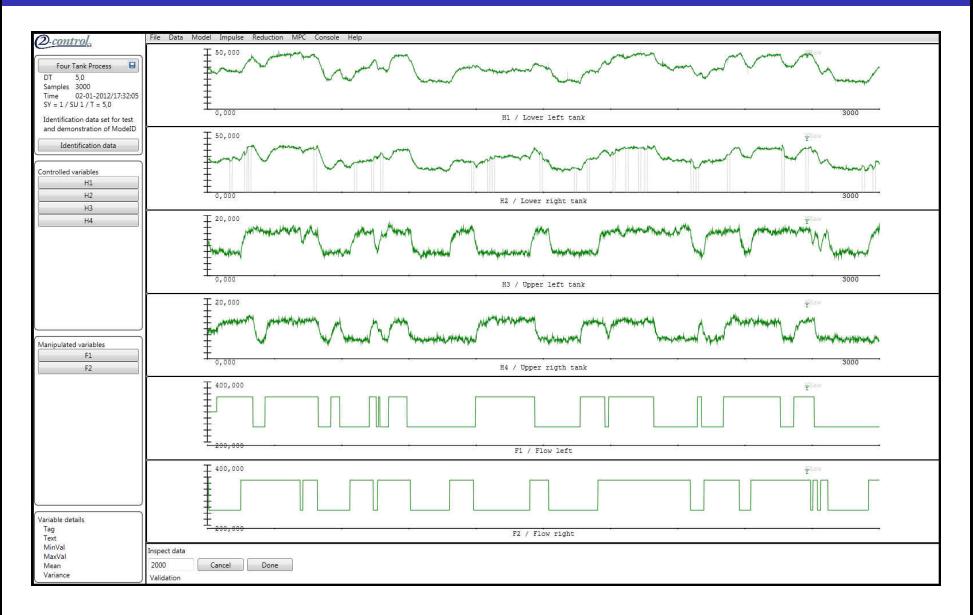

#### Simulated data for for four tank process  $6 / 31$

#### Data tool

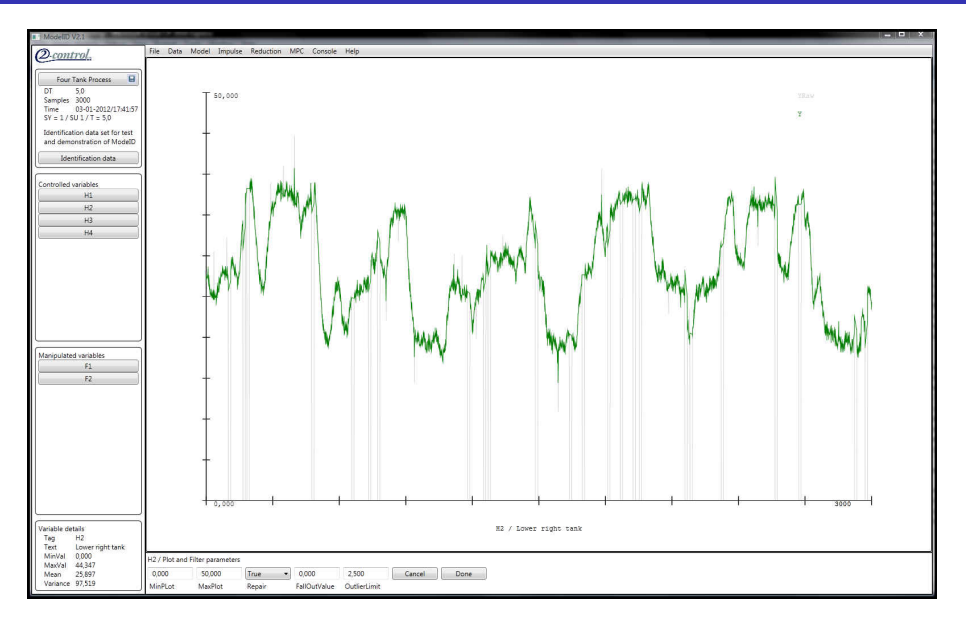

#### Data tool: Removal of Spikes and fall outs. The matrix of  $7/31$

#### Model tool, The identifications procedure I

$$
Y(t) = G(q)U(t) + H(q)E(t)
$$

$$
G(q) = \frac{B(q)}{A(q)} \qquad H(q) = \frac{\Lambda}{D(q)}
$$

where the polynomials are

$$
A(q) = I - \sum_{j=1}^{sy} A_j q^{-j} \qquad B(q) = \sum_{j=1}^{su} B_j q^{-j}
$$

$$
\Lambda = \begin{pmatrix} \lambda_1 & 0 & \dots & 0 \\ 0 & \lambda_2 & \dots & 0 \\ \vdots & \vdots & \ddots & \vdots \\ 0 & 0 & \dots & \lambda_{n_y} \end{pmatrix}
$$

$$
D(q) = I - \sum_{j=1}^{sd} D_j q^{-j}
$$

8 / 31

#### Model tool, The identifications procedure II

The deterministic one step predictor

$$
\hat{Y}(t|t-1) = \sum_{j=1}^{sy} A_j Y(t-j) + \sum_{j=1}^{su} B_j U(t-j)
$$

Predictor for the individual controlled variable

$$
\hat{y}_i(t|t-1) = \sum_{j=1}^{sy} a_{i,j} Y(t-j) + \sum_{j=1}^{su} b_{i,j} U(t-j)
$$

where  $a_{i,j}$  and  $b_{i,j}$  are the i rows of  $A_j$  and  $B_j$ ,  $1 \leq i < n_{ij}$ . The prediction errors for  $y_i$ 

$$
\epsilon_i(t) = y_i(t) - \hat{y}_i(t)
$$

Having *n* samples of  $Y(t)$  and  $U(t)$ ,  $0 \le t < n$ , estimated  $\hat{A}(q)$  and  $\hat{B}(q)$  can be determined minimizing  $n_{\nu}$  MISO problems

$$
V_i = \sum_{t=1}^n \ell_i(F_i(q)\epsilon_i(t))
$$

where  $\ell_i$  are suitable norm functions.

Linear low pass filter reducing the effect of high frequency noise signals

$$
F(q) = \frac{1 - f}{1 - f q^{-1}} \qquad 0 \le f < 1
$$

### Model tool, Correlations

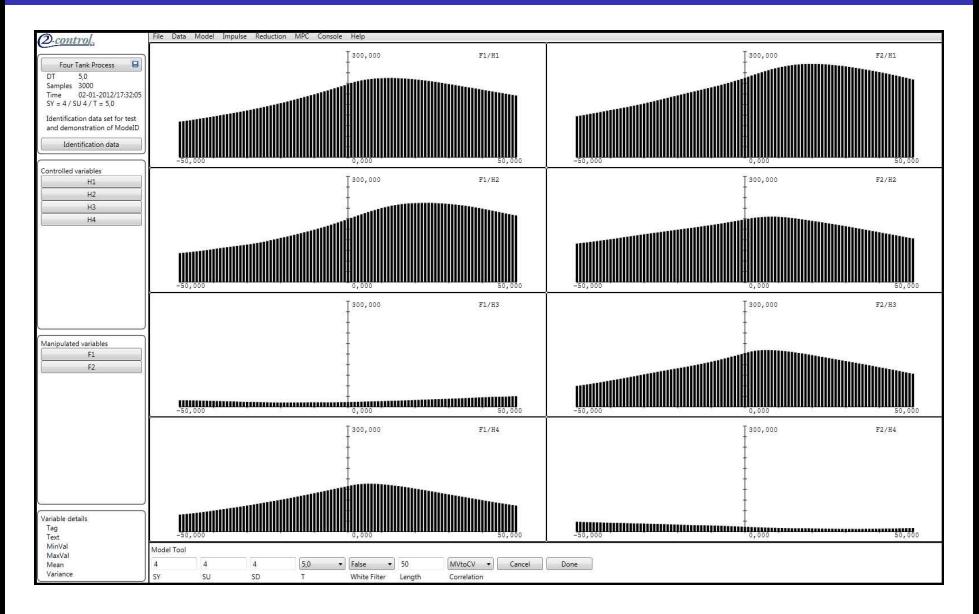

Model Tool: Four tank process correlations.  $11 / 31$ 

Try to make the manipulated variable  $u(t)$  as white as possible with a whitening filter

The whitening filter  $F_{wh}(q)$  is determined by modelling the manipulated variable as an AR-process with dimension 10.

 $F_{wh}(q)u(t) = e(t)$ 

Filtered values

$$
u_F(t) = F_{wh}(q)u(t)
$$

$$
y_F(t) = F_{wh}(q)y(t)
$$

### Model tool, Correlations with whitening filter

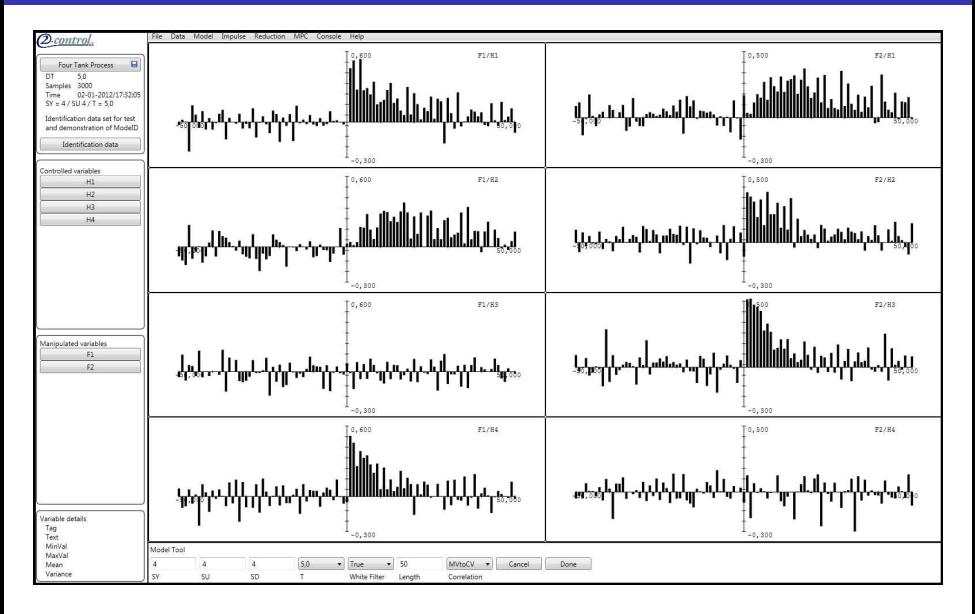

Model tool: Correlations with white filter option.  $13 / 31$ 

## Model tool, MISO identification

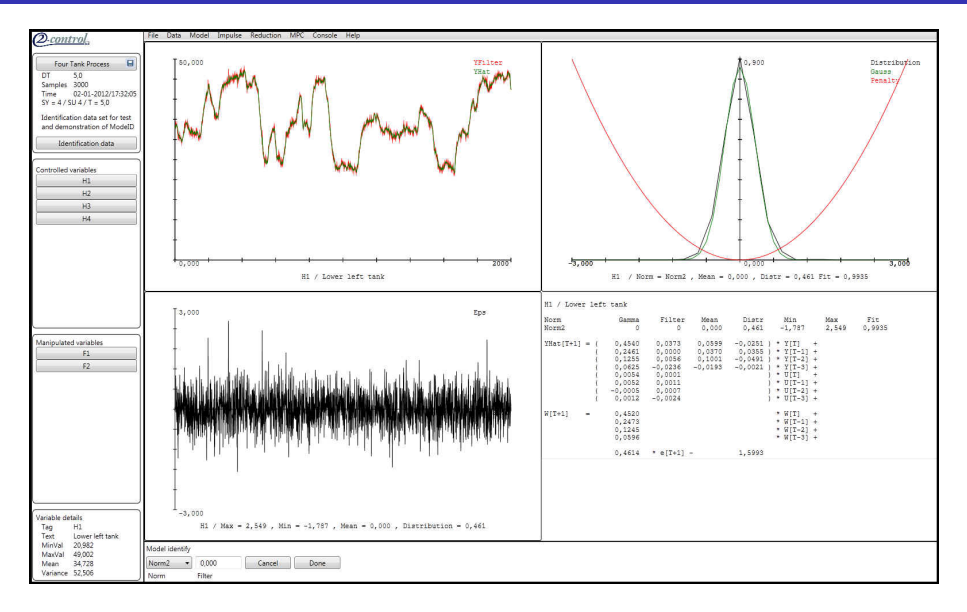

#### Model Tool: MISO identification  $14 / 31$

### Model tool, Norms

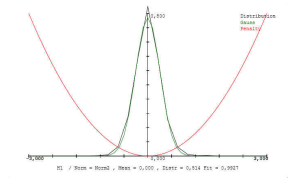

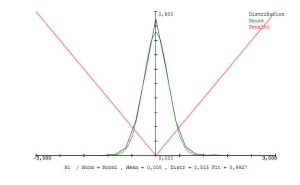

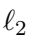

- $+$  Standard norm
- + QR or Cholesky factorization algorithms
	- Sensitivity to outliers

**Robust** 

 $\ell_1$ 

- identification
- $+$  Linear Programming
	- cpu load acceptable

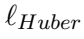

+ Compromize between  $\ell_2$  and  $\ell_1$ 

Norm = Nuber , damma = 1,500 , Nean = 0,001 , DLATY = 0,814 FLC = 0

- + Quadratic Programming
	- cpu load acceptable

$$
\ell_{Huber}(\epsilon_i) = \begin{cases} \epsilon_i^2 & |\epsilon_i| \le \gamma \\ \gamma |\epsilon_i| - \gamma^2 & |\epsilon_i| > \gamma \end{cases}
$$

### Impulse tool.  $SY$ , SU and  $SD = 4$

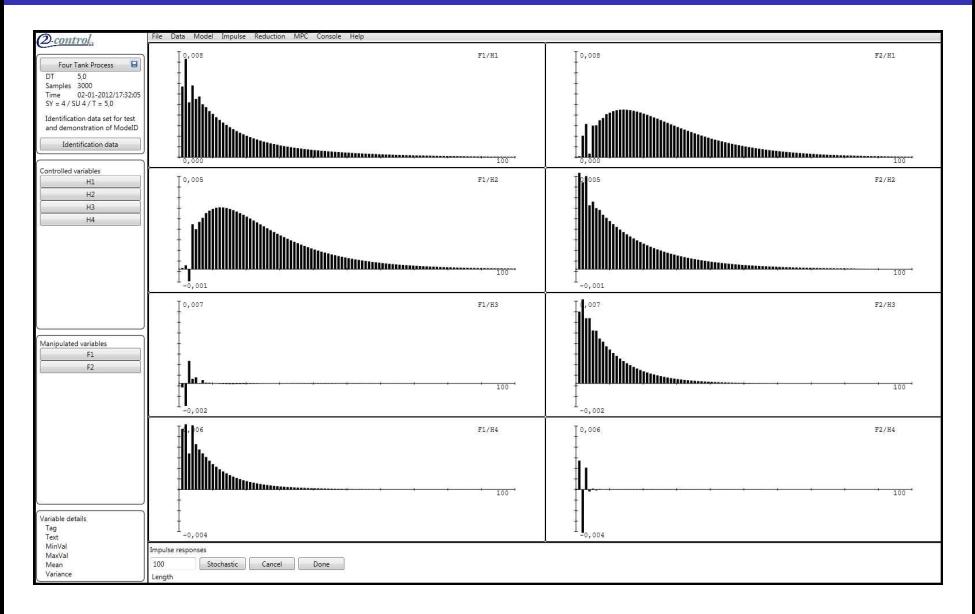

#### Oscillating impulse responses with too high system dimensions  $16/31$

## Impulse tool.  $SY$ , SU and  $SD = 1$

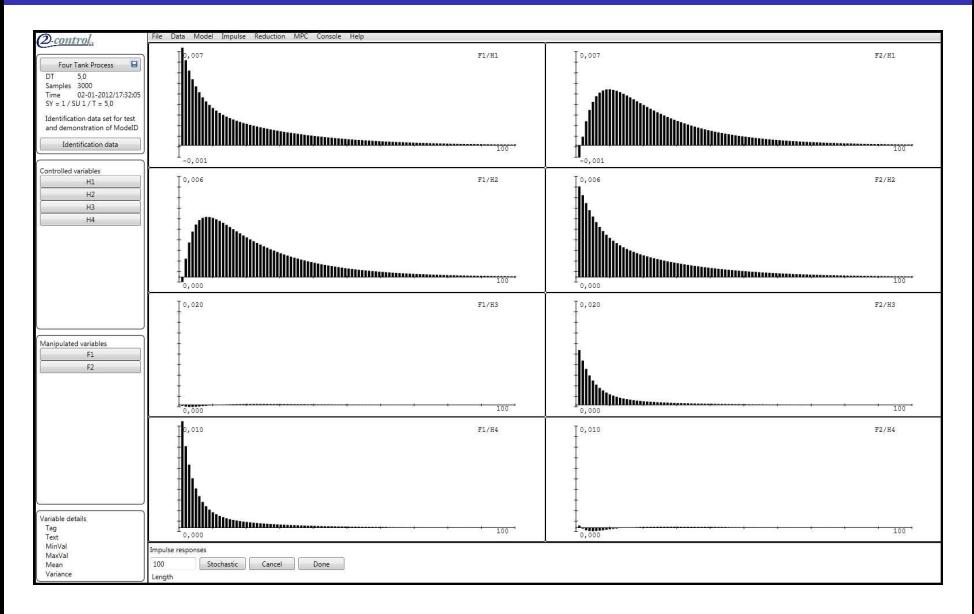

#### Oscillating impulse responses correct system dimensions

## Impulse tool.  $SY$ , SU and  $SD = 1$

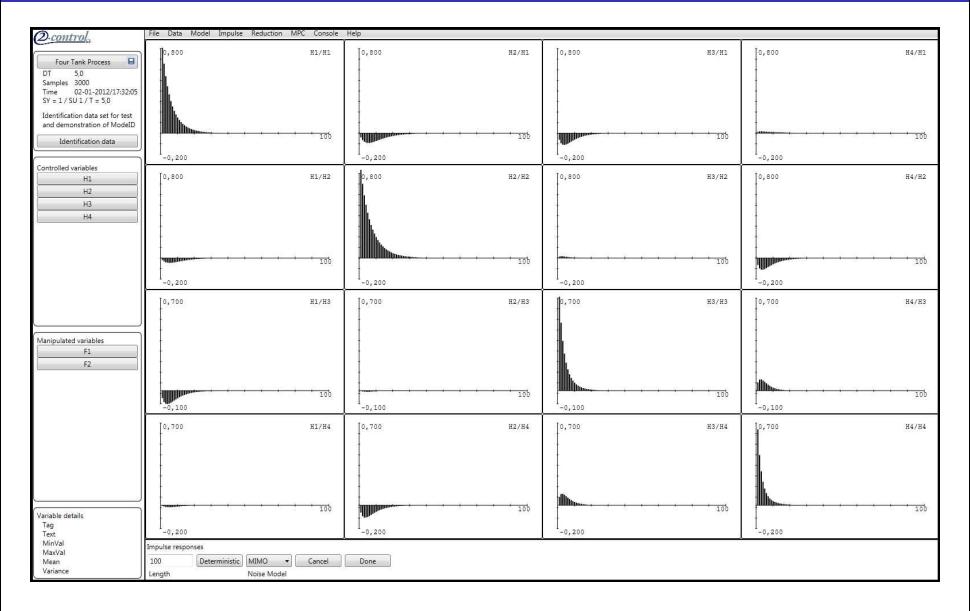

The impulse responses for the MIMO stochastic model.  $18 / 31$ 

#### Reduction tool and State Space model

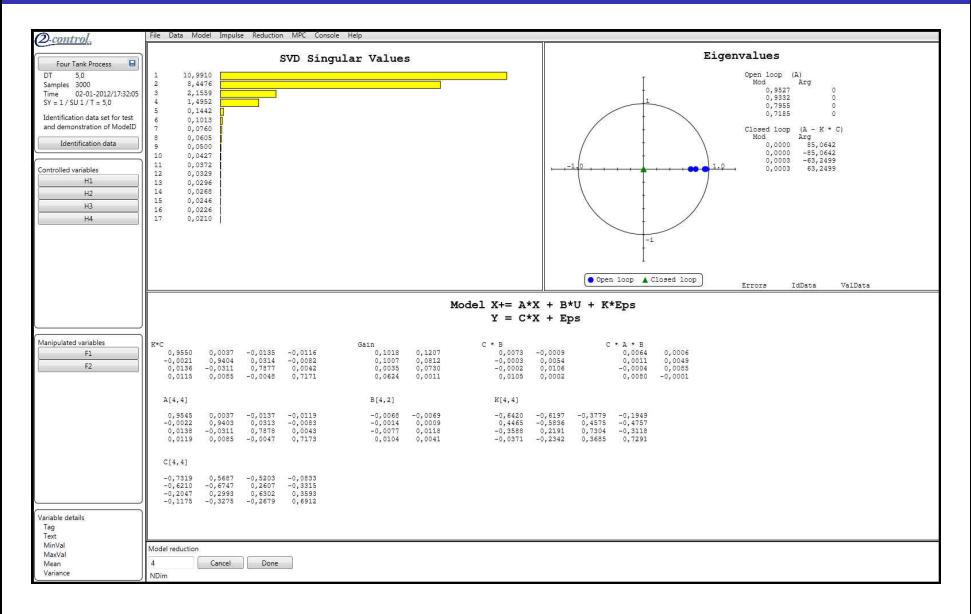

The reduction tool creates state space models in innovation form.

### MPC tool

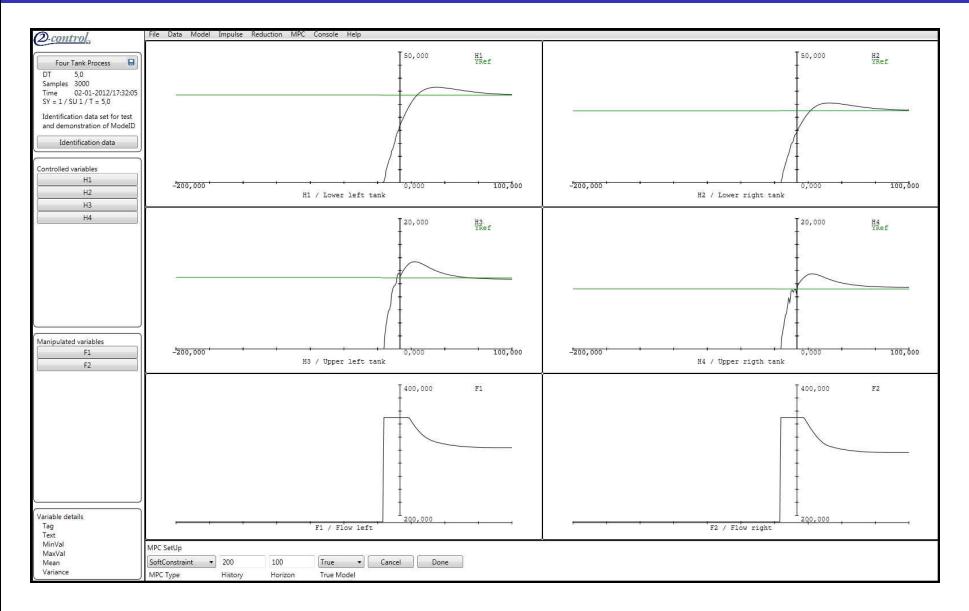

#### MPC tool: Controlling the four tank process  $20/31$

## Estimating Time delays

• Proper estimation of time delays is important in order to minimize the dimension of the identified state space model.

## Estimating Time delays

- Proper estimation of time delays is important in order to minimize the dimension of the identified state space model.
- Data from first order and second order processes with pure time delays will be used to illustrate the problem.

### Estimating Time delays

- Proper estimation of time delays is important in order to minimize the dimension of the identified state space model.
- Data from first order and second order processes with pure time delays will be used to illustrate the problem.
- The first order system, with a delay of 5 second and a time constant on 10 seconds, is given by

$$
y(t) = 0.9048y(t-1) + 0.0952u(t-6) + \sigma * e(t)
$$

The second order ARX system, with with a time delay of 5 second, a time constant of 10.0 second and damping of 0.5, is given by

$$
y(t) = 1.8953y(t-1) - 0.9048y(t-2)
$$
  
+ 0.0047u(t-6) + 0.0047u(t-7) +  $\sigma e(t)$ 

# First order ARX,  $\sigma^2 = (0.0, 0.01, 0.1)$

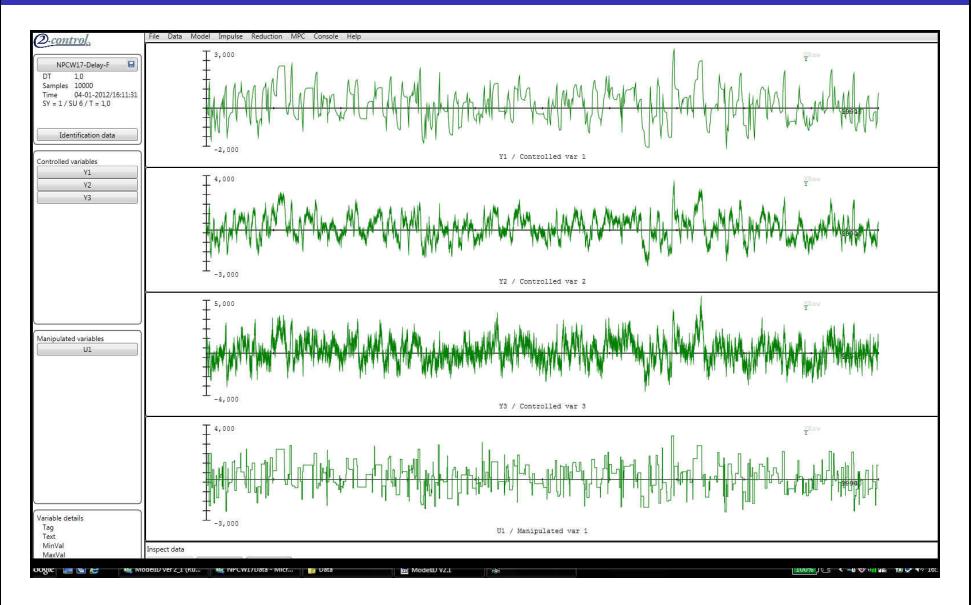

First order ARX processes signal with increasing noise levels.

# First order ARX,  $\sigma^2 = (0.0, 0.01, 0.1)$

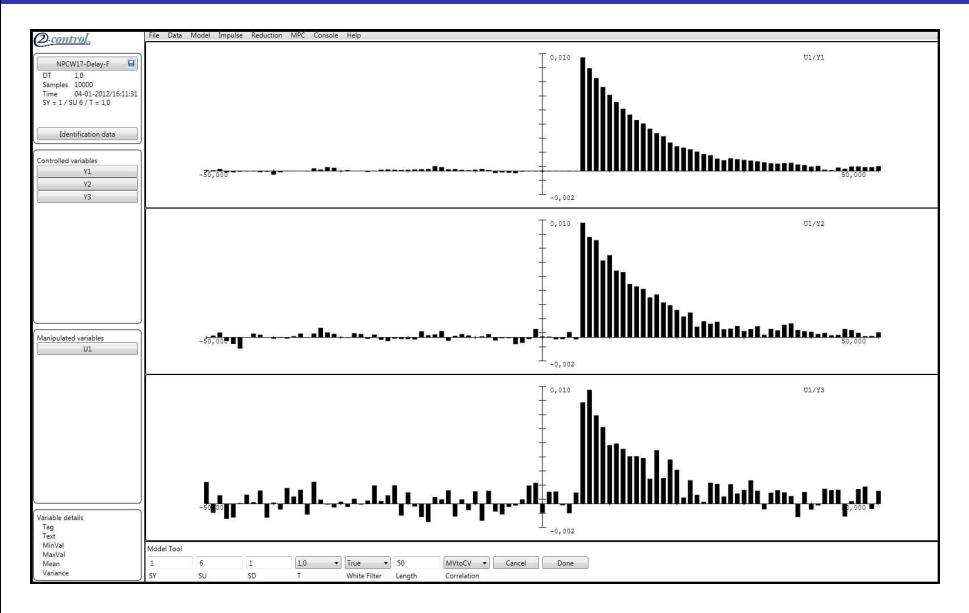

First order ARX processes cross correlations.

# First order ARX,  $\sigma^2 = (0.0, 0.01, 0.1)$

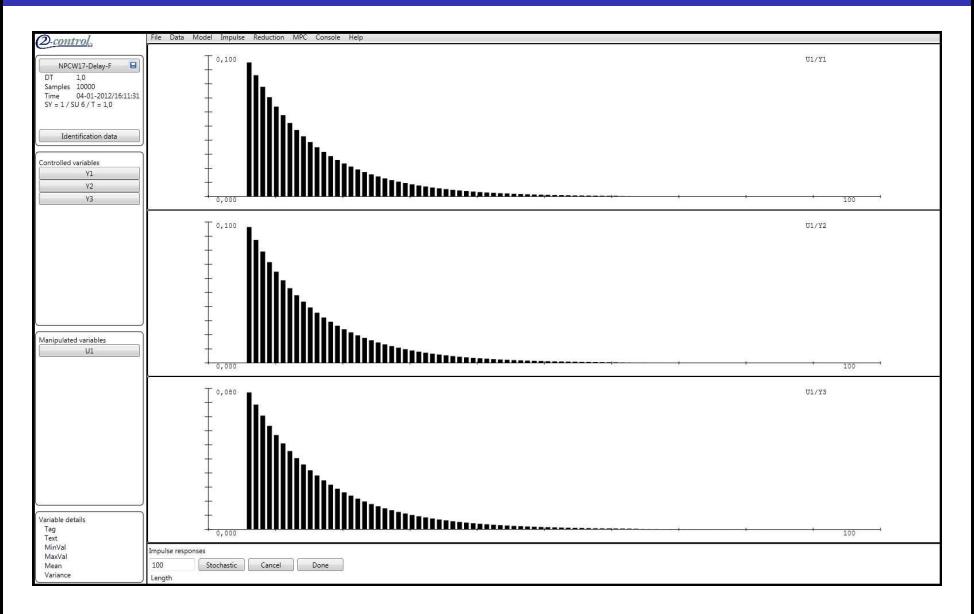

First order ARX processes impulse responses.(SY=1, SU= 6, SD = 1)  $_{24/31}$ 

# Second order ARX,  $\sigma^2 = (0.0, 0.01, 0.1)$

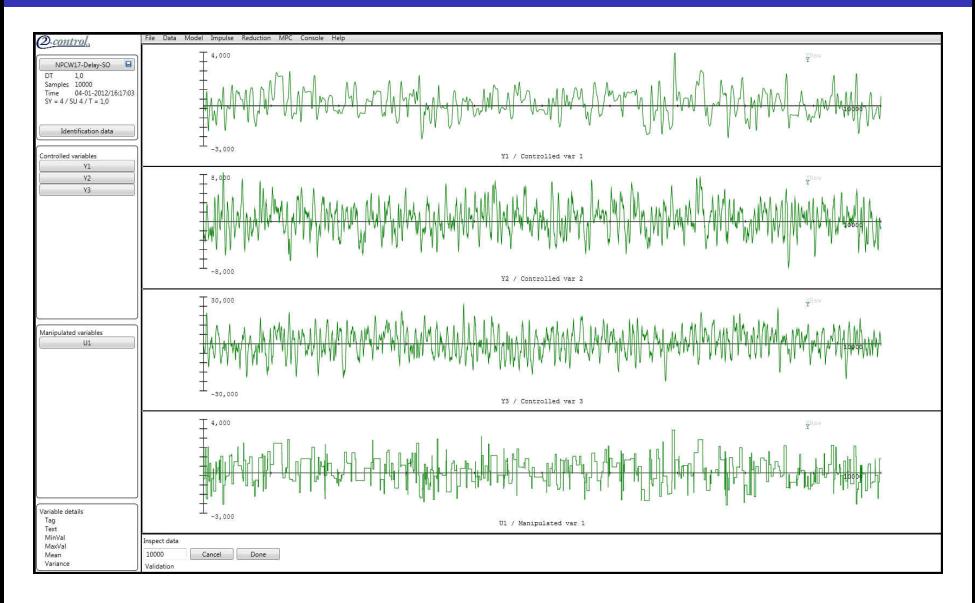

Second order ARX processes signal with increasing noise levels.

# Second order ARX,  $\sigma^2 = (0.0, 0.01, 0.1)$

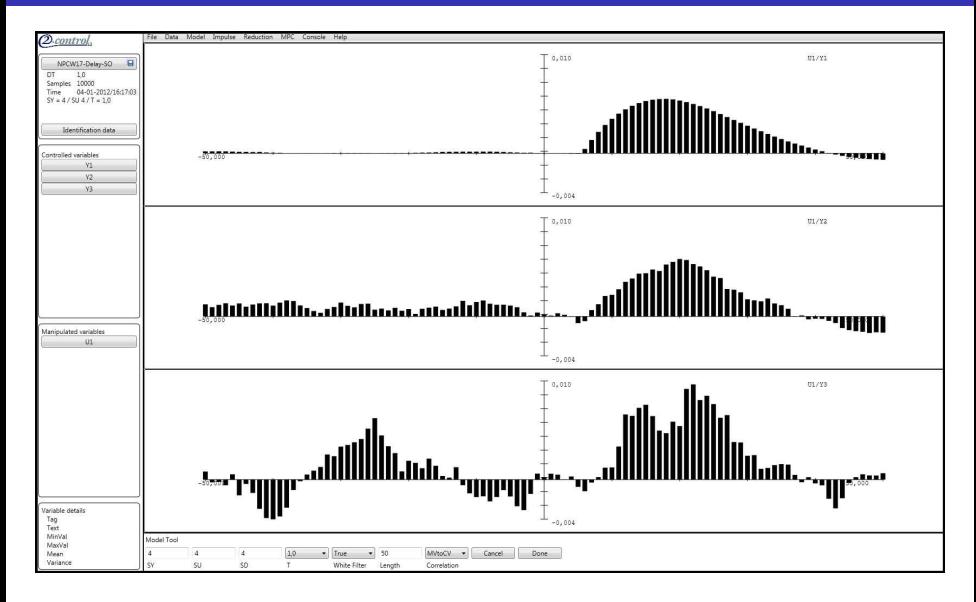

Second order ARX processes cross correlations.

# Second order ARX,  $\sigma^2 = (0.0, 0.01, 0.1)$

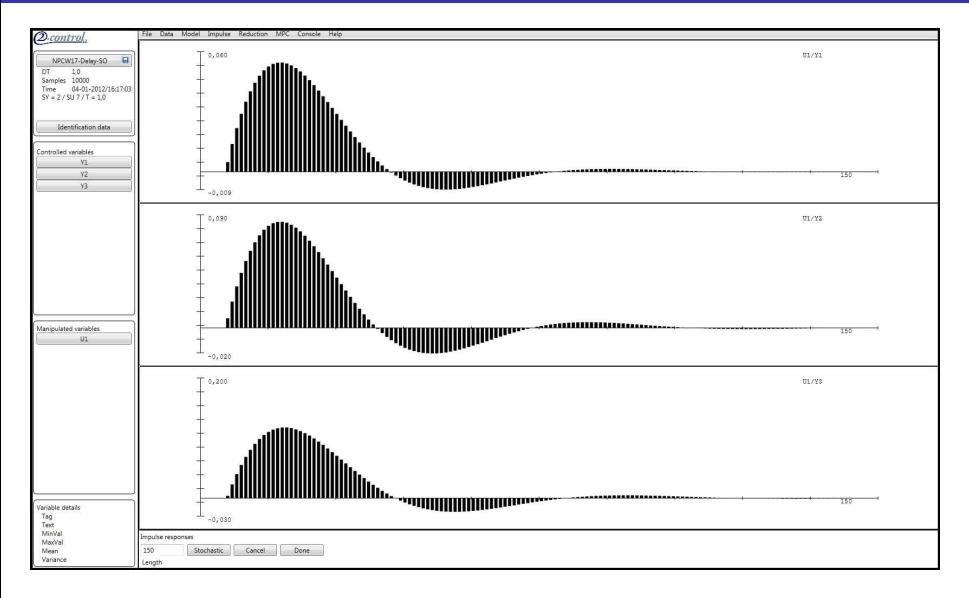

Second order ARX processes impulse responses.  $(SY=2, SU=7, SD=2)$ 27 / 31

- Regressions using the the  $\ell_2, \ell_1, \ell_\infty$  and  $\ell_{Huber}$  norms delivers unbiased estimates if we are dealing with ARX processes.
- **If the process cannot be properly described as an ARX process, the** estimate will be biased.
- Regressions using the the  $\ell_2, \ell_1, \ell_\infty$  and  $\ell_{Huber}$  norms delivers unbiased estimates if we are dealing with ARX processes.
- **If the process cannot be properly described as an ARX process, the** estimate will be biased.
- An example: Second order Output Error process

$$
y(t) = \frac{b_1q^{-1} + b_2q^{-2}}{1 - a_1q^{-1} - a_2q^{-2}}u(t) + \sigma e(t)
$$

- Regressions using the the  $\ell_2, \ell_1, \ell_\infty$  and  $\ell_{Huber}$  norms delivers unbiased estimates if we are dealing with ARX processes.
- **If the process cannot be properly described as an ARX process, the** estimate will be biased.
- An example: Second order Output Error process

$$
y(t) = \frac{b_1 q^{-1} + b_2 q^{-2}}{1 - a_1 q^{-1} - a_2 q^{-2}} u(t) + \sigma e(t)
$$

The Instrumental Variable methods are a possible solutions to his problem.

- Regressions using the the  $\ell_2, \ell_1, \ell_\infty$  and  $\ell_{Huber}$  norms delivers unbiased estimates if we are dealing with ARX processes.
- **If the process cannot be properly described as an ARX process, the** estimate will be biased.
- An example: Second order Output Error process

$$
y(t) = \frac{b_1 q^{-1} + b_2 q^{-2}}{1 - a_1 q^{-1} - a_2 q^{-2}} u(t) + \sigma e(t)
$$

- The Instrumental Variable methods are a possible solutions to his problem.
- $\bullet$  *ModelID* has implemented the IV4 algorithm, which can be selected during the MISO identifications with the Model tool.

#### $\bullet$   $\ell_2$  norm estimates

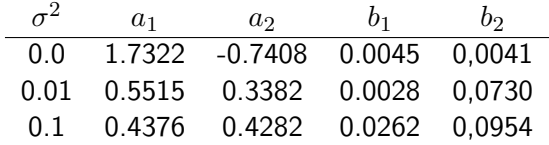

#### $\bullet$   $\ell_2$  norm estimates

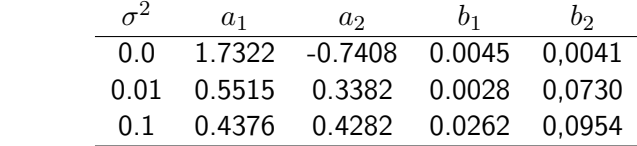

 $\bullet$  IV4 estimates with Filter = 0.5

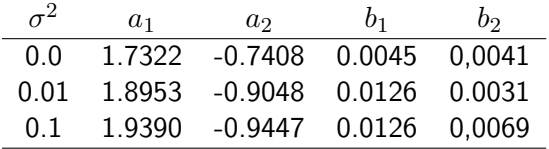

Using ModelID with the presented work flow, is a convenient way to estimate linear time invariant model for MPC controllers.

- $\bullet$  Using  $ModelID$  with the presented work flow, is a convenient way to estimate linear time invariant model for MPC controllers.
- $\bullet$   $ModelID$  is relatively simple to use for the practical user.
- $\bullet$  Using *ModelID* with the presented work flow, is a convenient way to estimate linear time invariant model for MPC controllers.
- $\bullet$   $ModelID$  is relatively simple to use for the practical user.
- **•** Future work
	- sub-space methods
	- support for Identification of closed loop data
	- further investigations of Instrumental Variable algorithms

#### Questions and Comments

Jørgen K. H. Knudsen joek@2-control.dk

2-control Aps Frimodtsvej 11 DK-2900 Hellerup Denmark

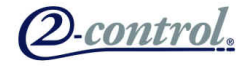